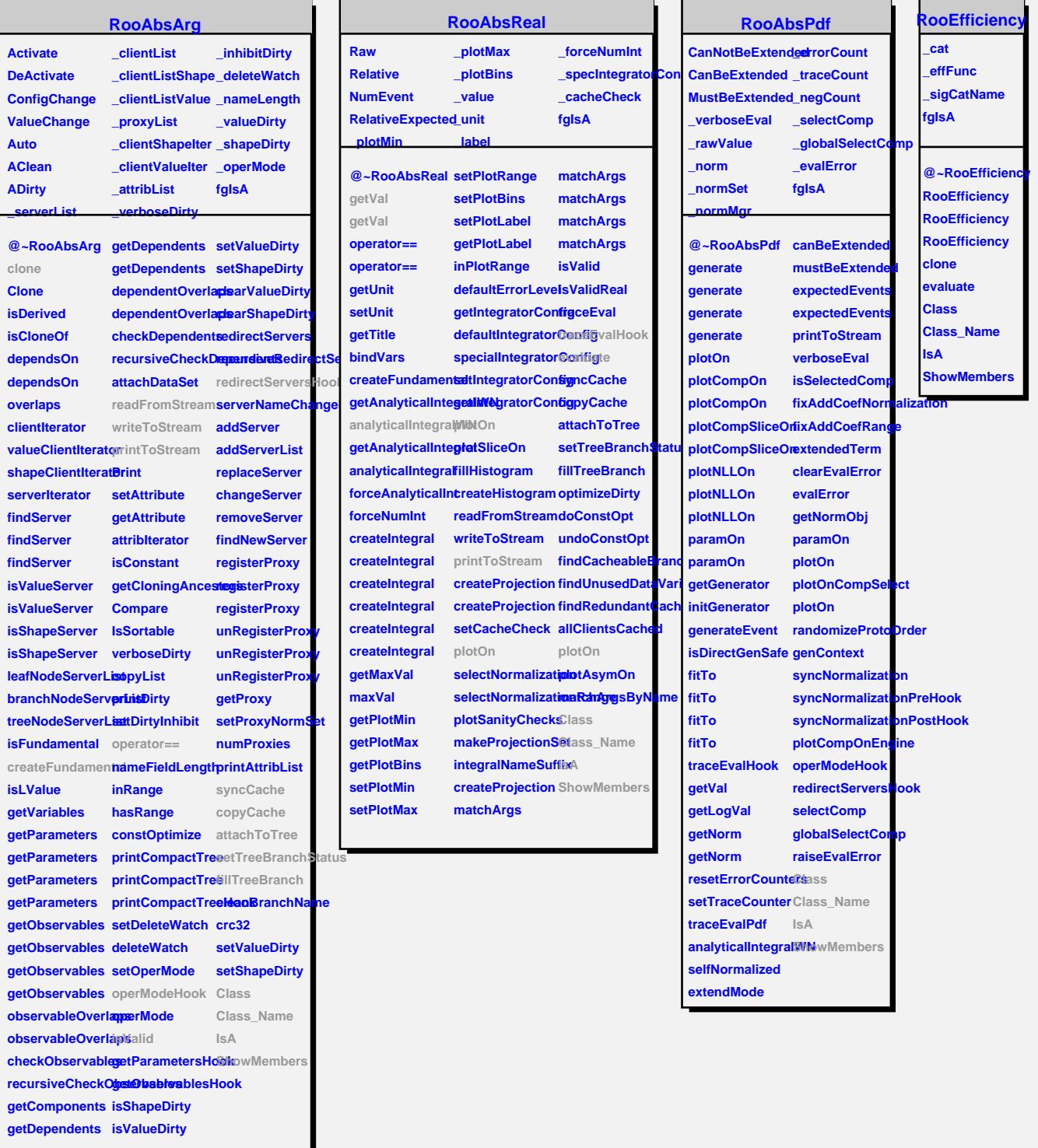

## **RooPrintable InLine OneLine Standard Shape Verbose fgIsA @~RooPrintable inLinePrint RooPrintable printToStream parseOptions Class oneLinePrint defaultStream IsA ShowMembers Streamer StreamerNVirtual**